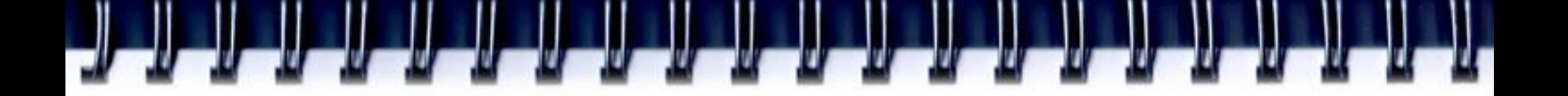

## **CUDA ВВЕДЕНИЕ**

Романенко А.А. arom@ccfit.nsu.ru

Новосибирский государственный университет

#### **Мощность вычислительных**

#### **систем**

**SEAN** 

Производительность

*MINIMUMIN* 

Производительность

«K computer» **2011** 68 544 x 8-core SPARC64 VIIIfx. 8,162 Pflops

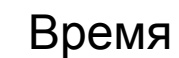

280 Tflops

212,992 CPUs

#### **Рост производительности**

- За счет увеличения частоты процессоров
- За счет увеличения количества ядер/процессоров
- За счет усложнения архитектуры самих процессоров
	- Увеличение количества регистров
	- Изменение длинны конвейера
	- Увеличение разрядности
	- пр.

#### **Гетерогенные системы**

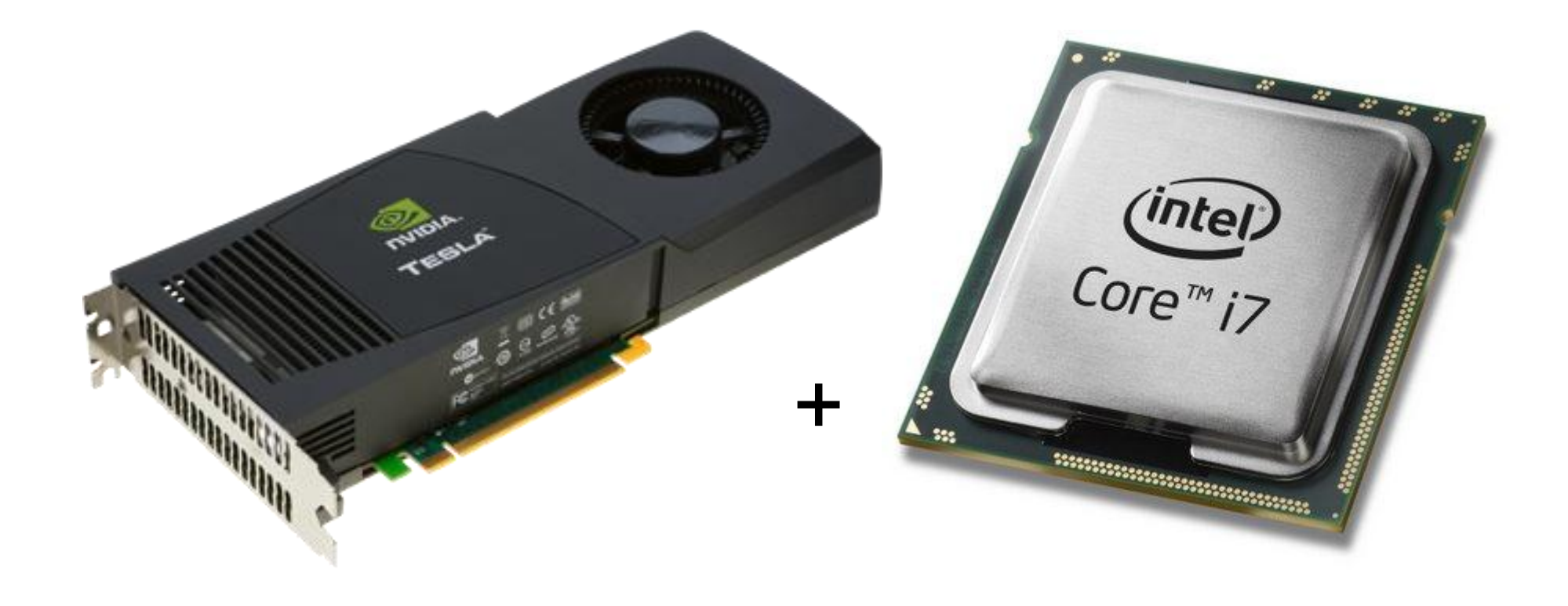

3 из 5 в лидерах списка top500 !

## **Гетерогенные vs. традиционные вычислительные системы**

#### **Tianhe-1A (2 место)**

Xeon X5670 6C 2.93 GHz, NVIDIA 2050

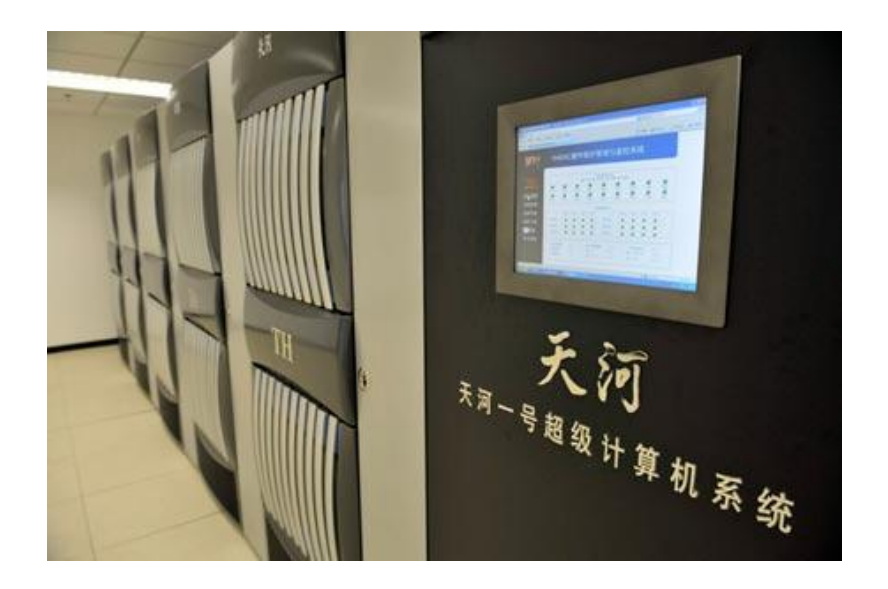

4,7 Pflops (peak) 4040 kW

#### **Jaguar (3 место)**

Opteron 6-core 2.6 GHz

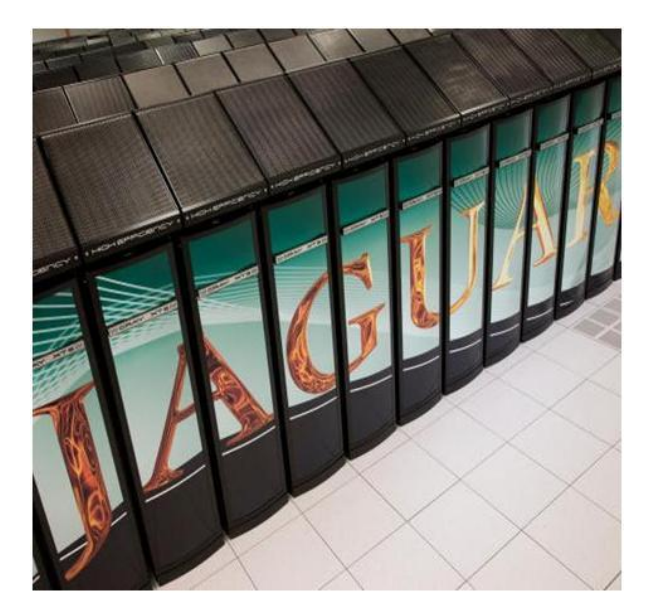

#### 2,3 Pflops (peak) 6950 kW

## **Обработка графики**

- Работа с векторами
- Работа с маленькими матрицами
- Фильтры/post-processing
- Вычисление проекций
- пр.
- Однотипные операции над большим количеством данных

#### **Производительность видеокарт**

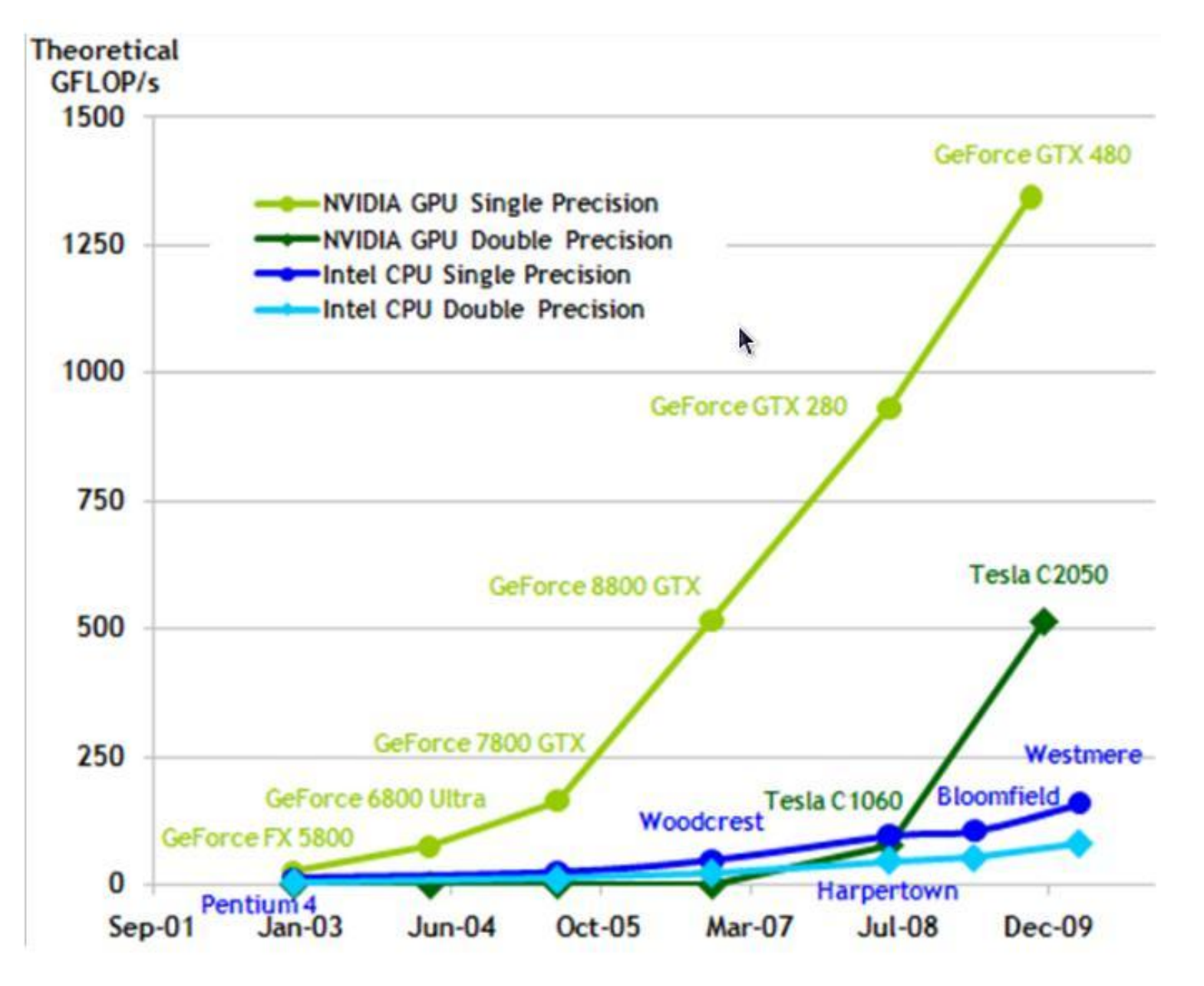

#### Данные на сентябрь 2010

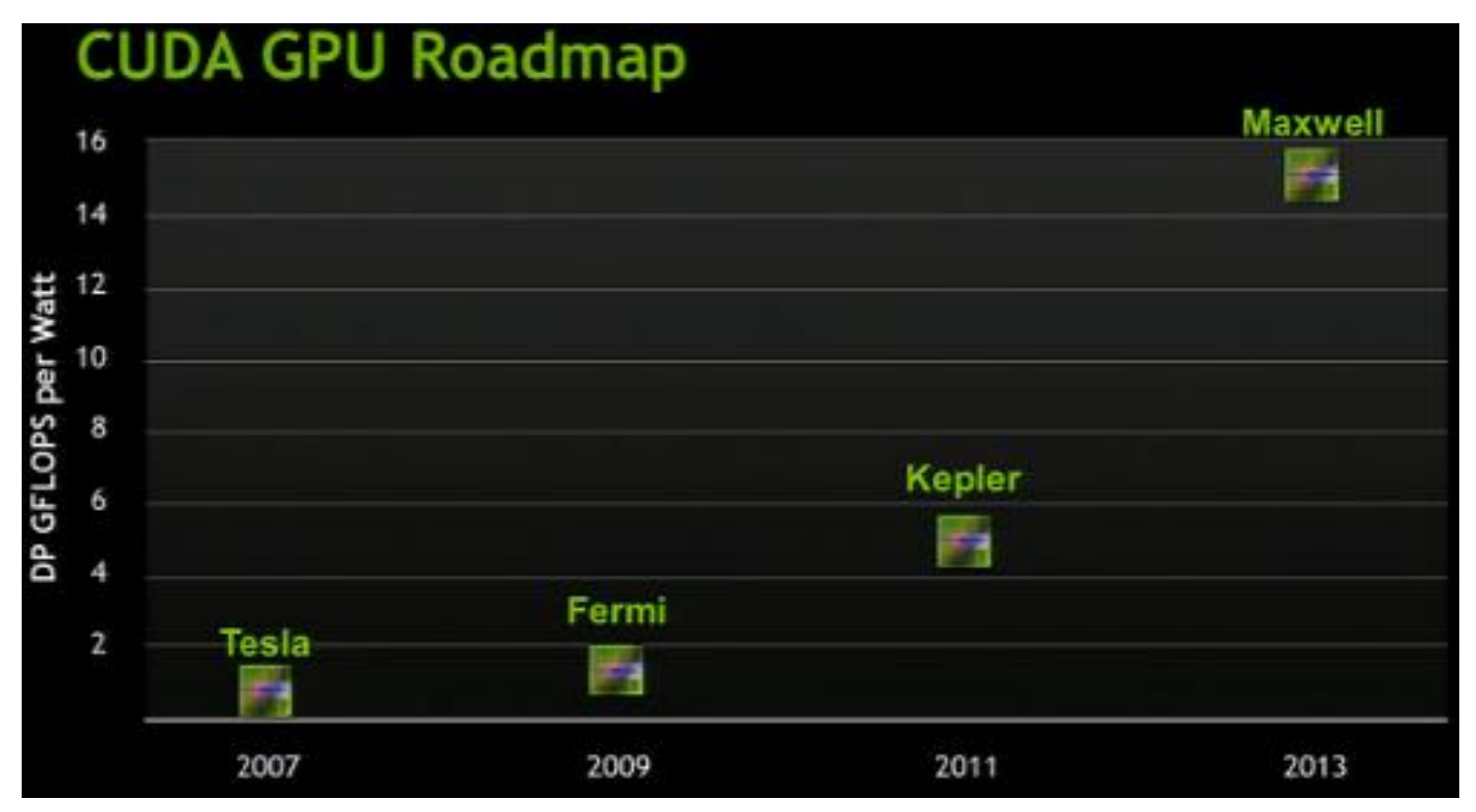

- Kepler: 28nm, 1.4 Tflops DP
- Maxwell: 22nm, 4 Tflops DP

## **Пропускная способность шины**

**Theoretical GB/s** 

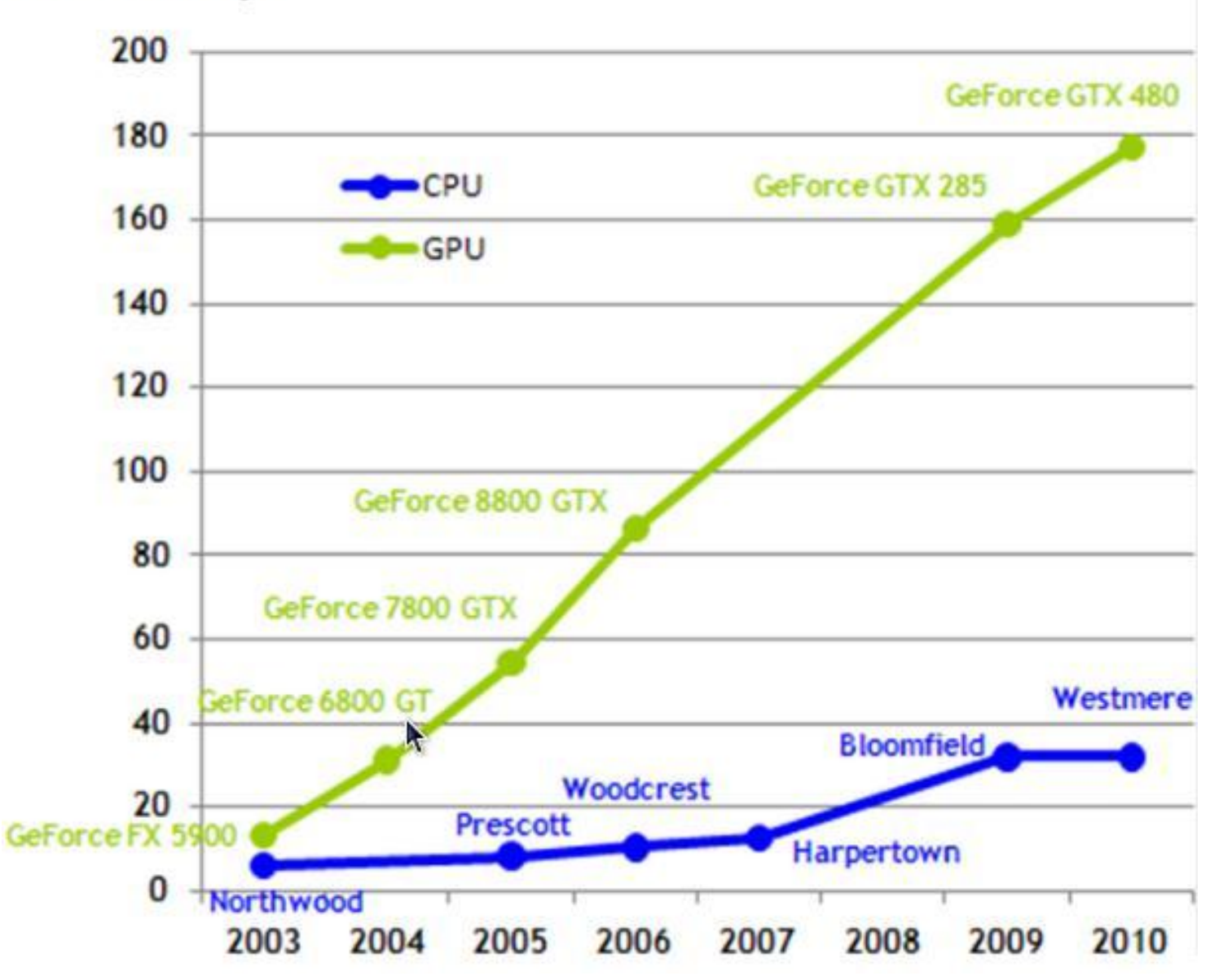

## **GPU — Graphical Processing Unit**

- GPU процессор на видеокарте. Имеет свою архитектуру
- Программа на GPU не может общаться с хостом
- Программа на GPU не может писать в память хоста
- Загрузка и выгрузка данных на видеокарту производятся через шину PCI Express 1 (2). Передача данных инициируется на стороне хоста
- Видеокарта сопроцессор

# **CPU vs. GPU**

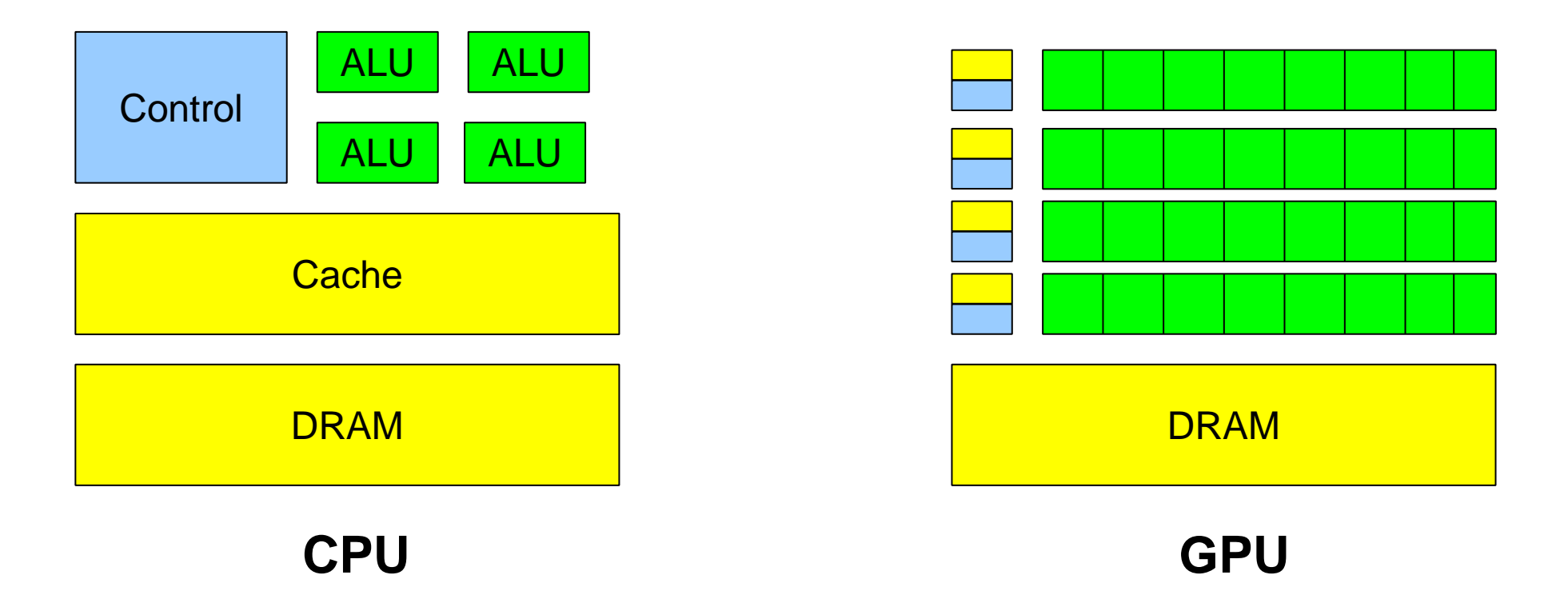

- Меньше транзисторов на управление и кэш
- Больше на АЛУ

#### **Доступ к памяти**

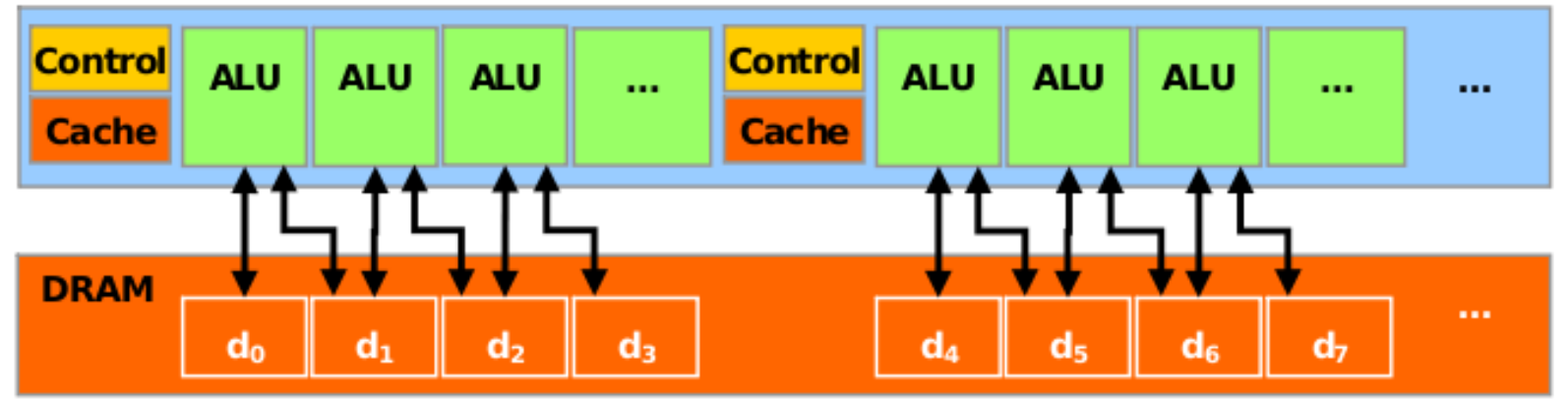

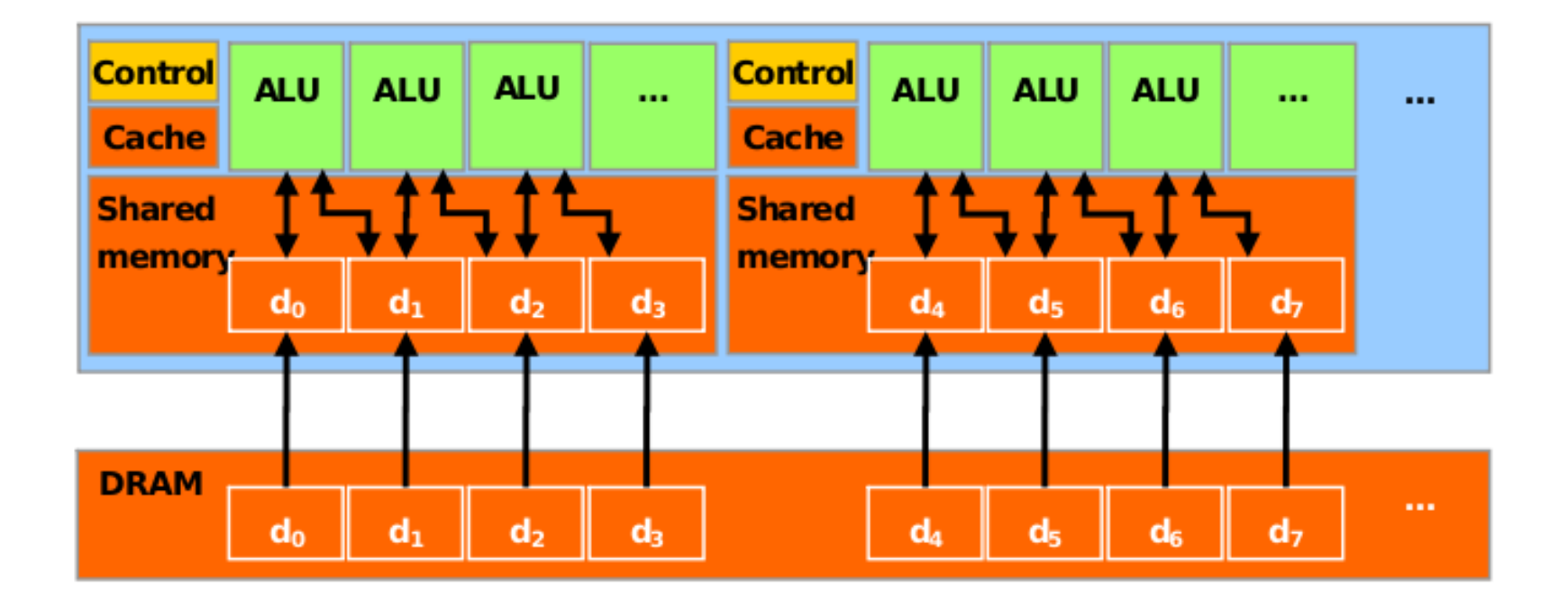

#### **Аппаратная архитектура GPU (GT200)**

#### Streaming Processor Array

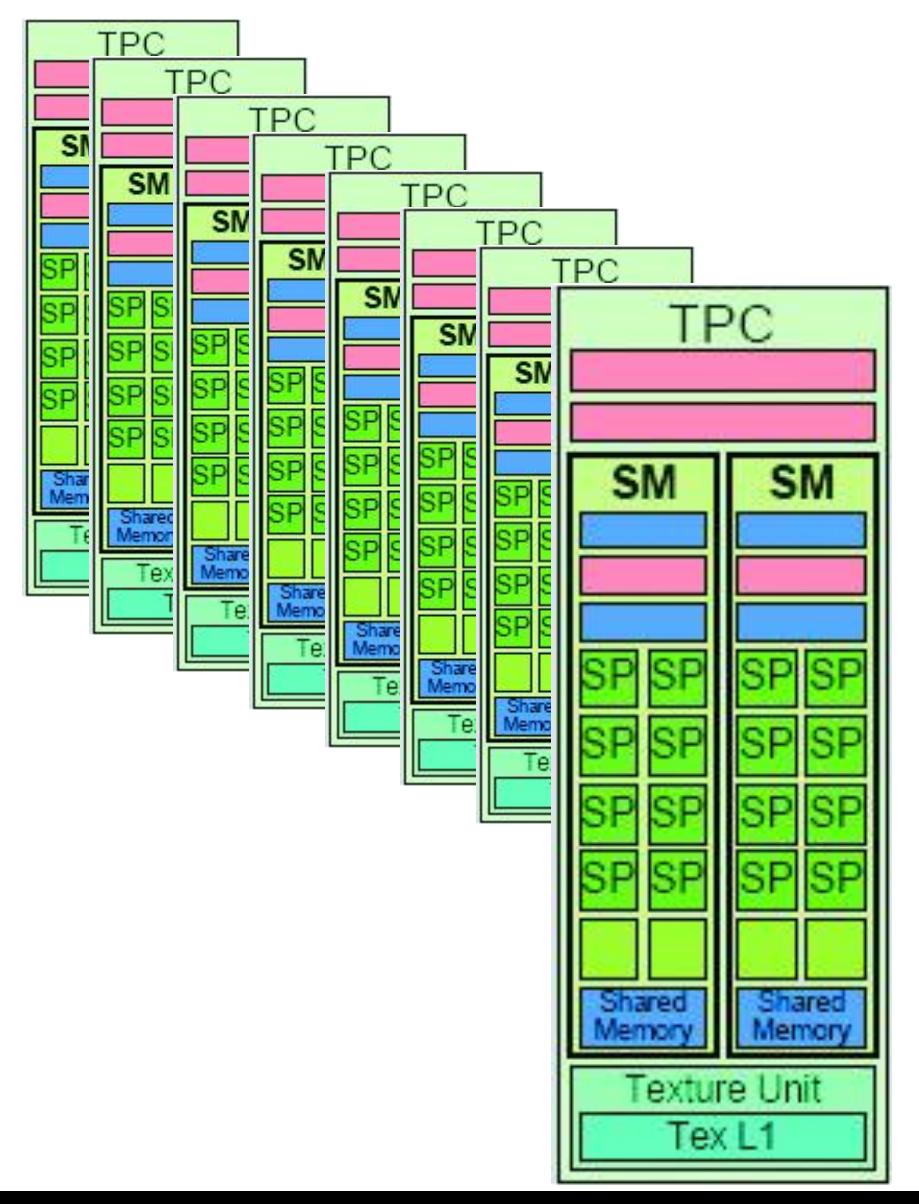

- TPC Texture Processor **Cluster**
- SM Streaming Multiprocessor
	- Multi-threaded processor core
	- Fundamental processing unit for CUDA thread block
- SP Streaming Processor
	- Scalar ALU for a single CUDA thread

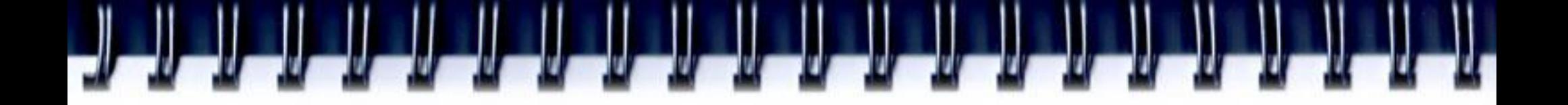

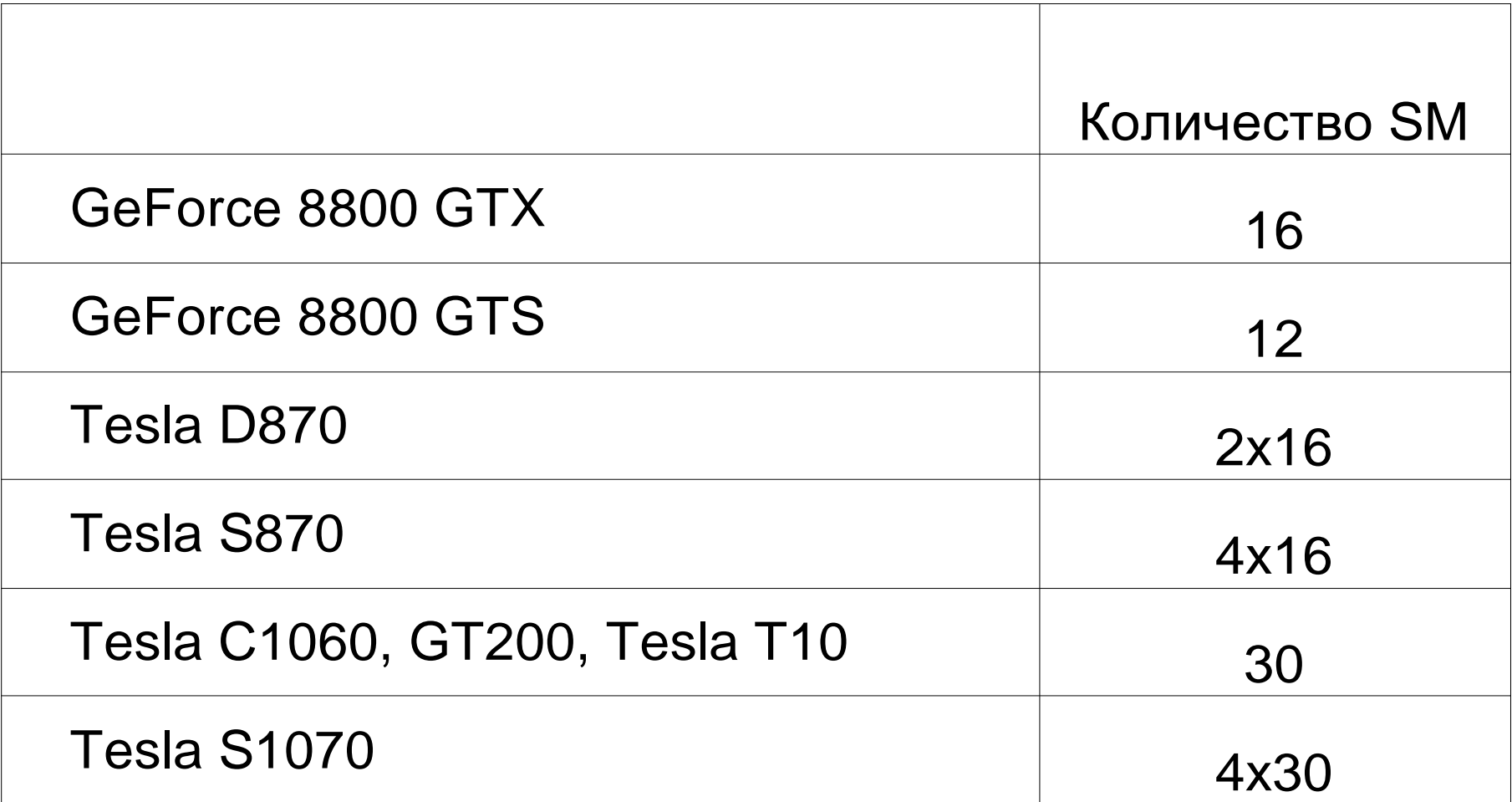

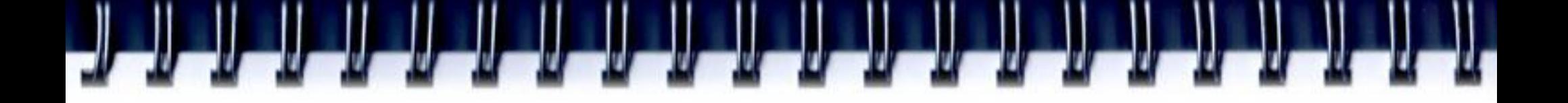

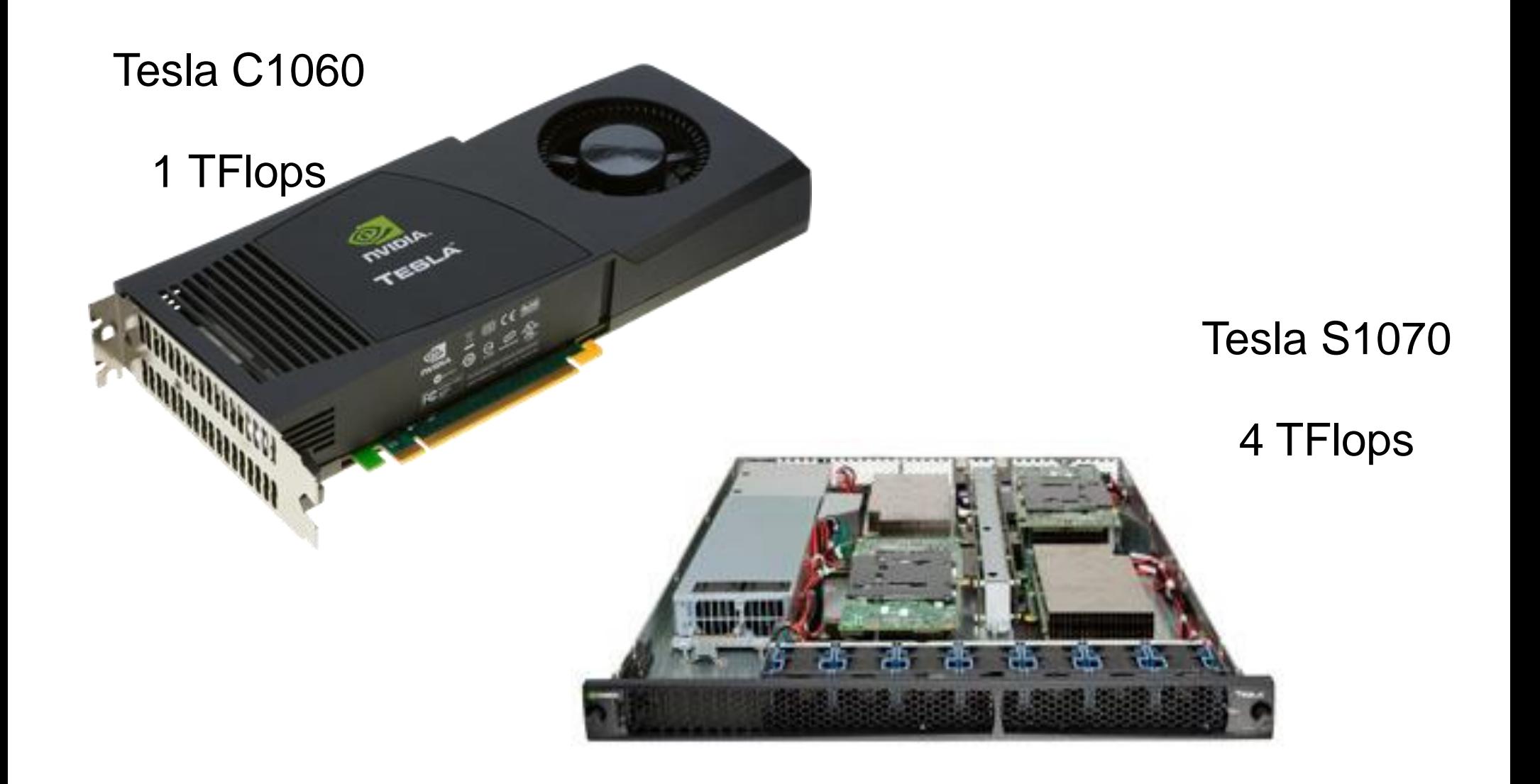

### **Fermi**

- Анонс в сентябре 2009г.
- В мае 2010 года начала продаж видеокарт серии GT300 с новым чипом с кодовым названием Fermi

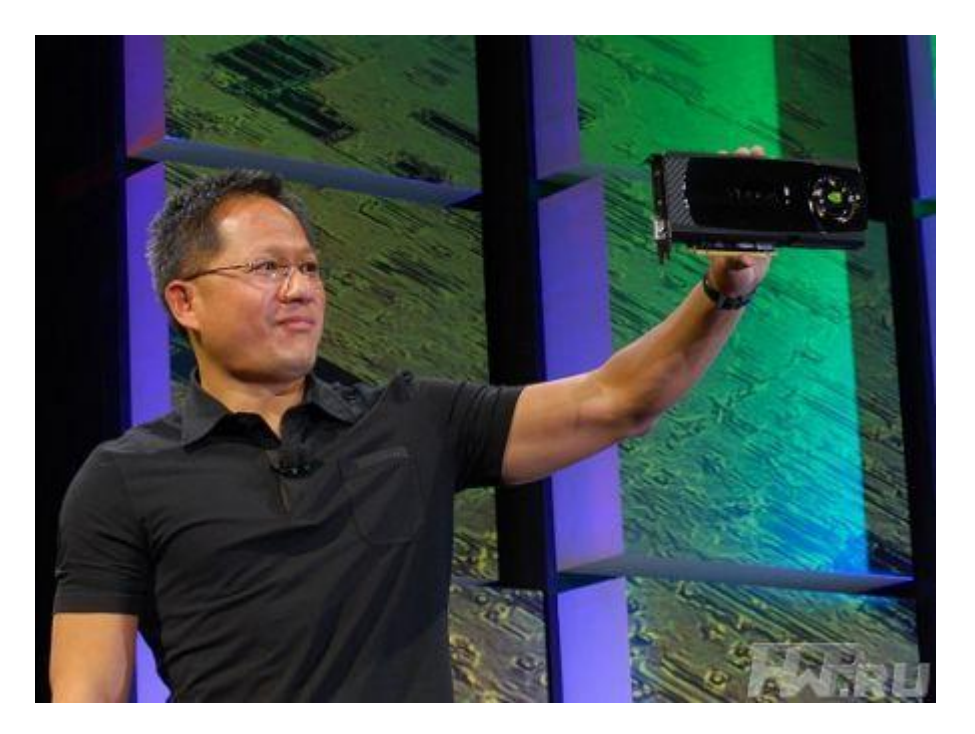

## **Fermi. Характеристики**

- 3 млдр. транзисторов, 40-нм техпроцесс TSMC
- 512 ядер CUDA с поддержкой IEEE 754-2008, объединенные в 16 потоковых мультипроцессоров
- Тактовая частота ядер CUDA около 1,5 Ггц
- 128 блоков выборки текстур
- 384-битный контроллер памяти GDDR5 (6x64 бит)
- Пропускная способность шины памяти около 192 Гбайт/с
- 1,5 Тфлопс SP, 750 Гфлопс DP
- Интерфейс PCI Express x16 2.0
- C++, в дополнение к поддержке C, Fortran, Java, Python, OpenCL и DirectCompute.
- ECC

## **Fermi. Особенности**

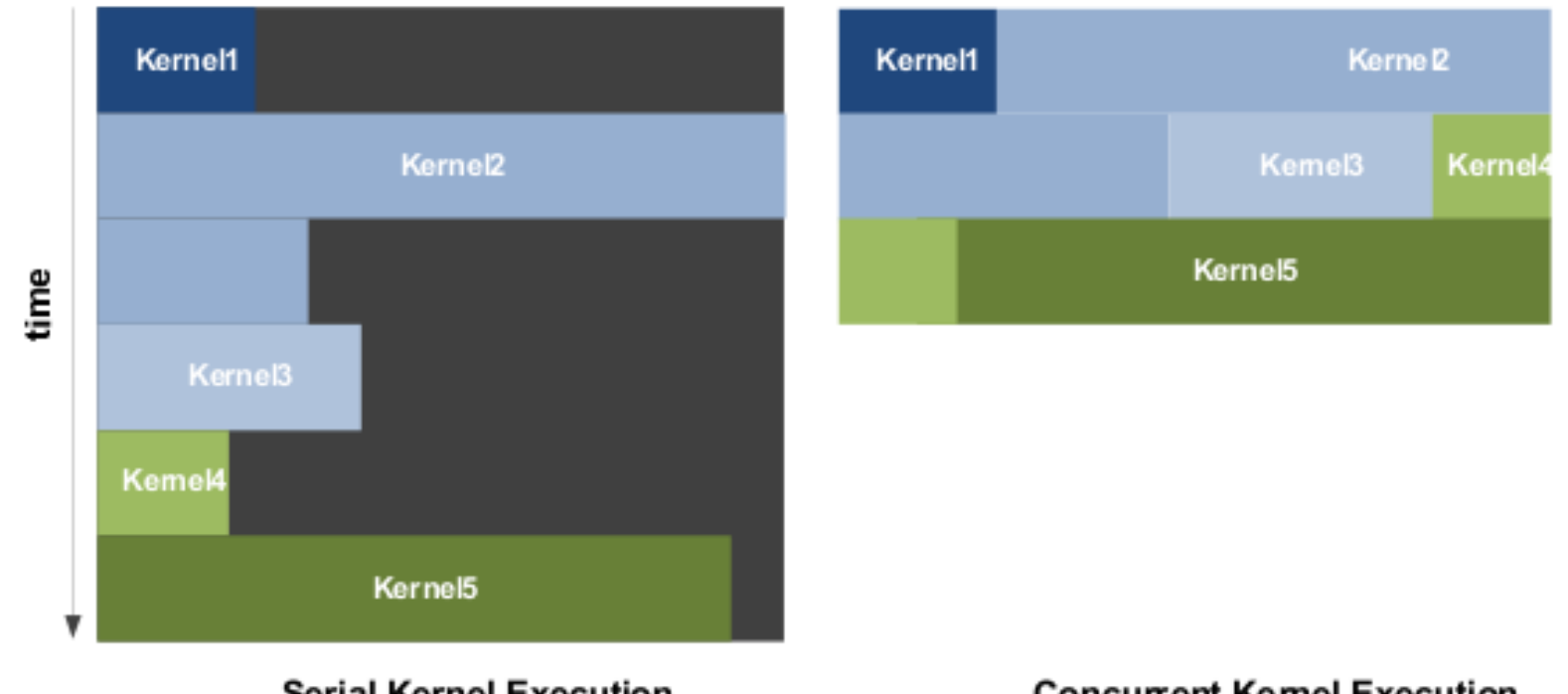

**Serial Kernel Execution** 

**Concurrent Kemel Execution** 

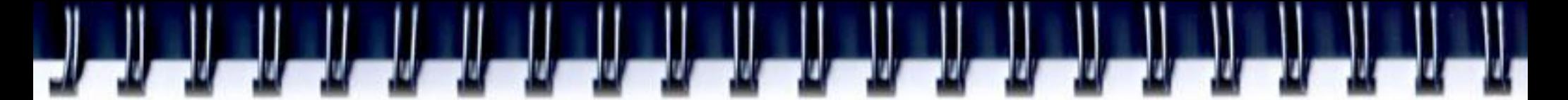

### **Fermi. Особенности**

 NVIDIA Parallel DataCache™ первый иерархический кэш на GPU

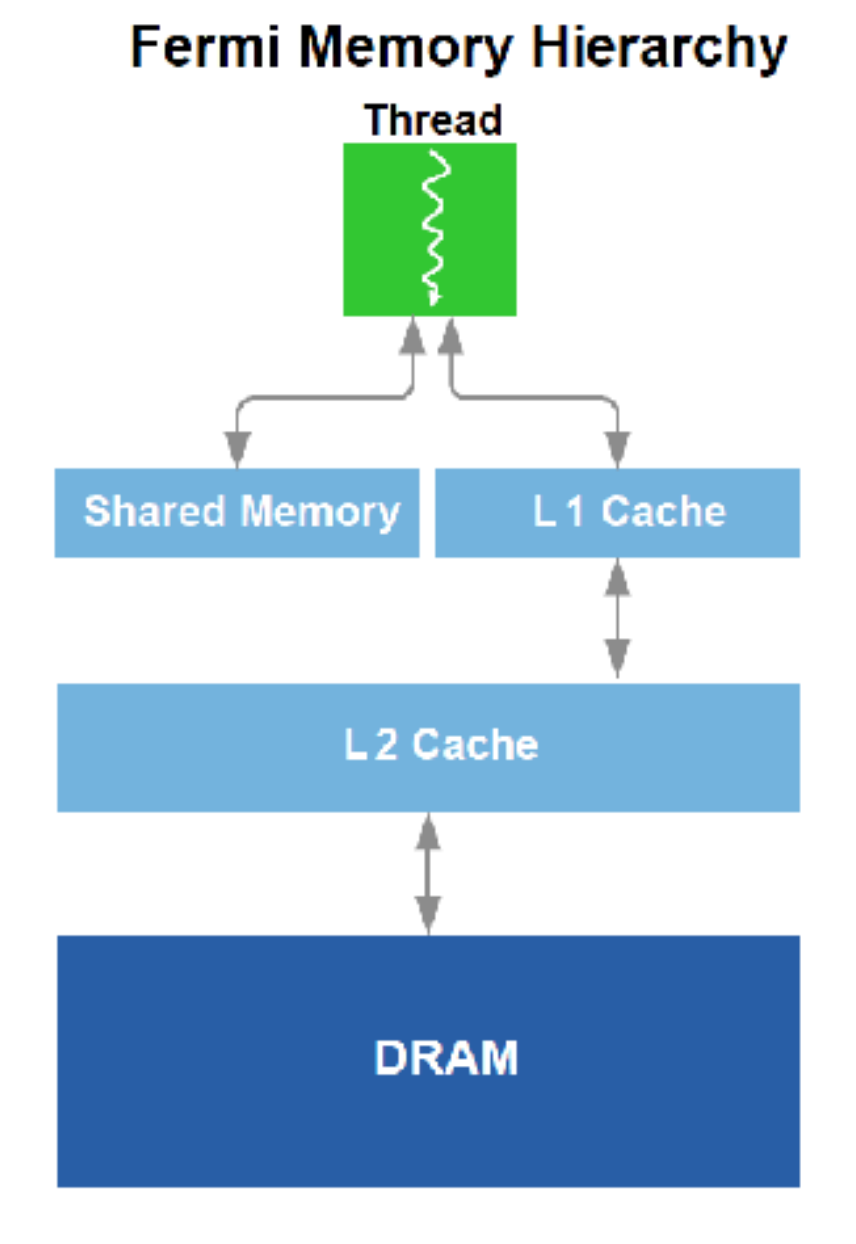

#### **Ускорение для некоторых приложений**

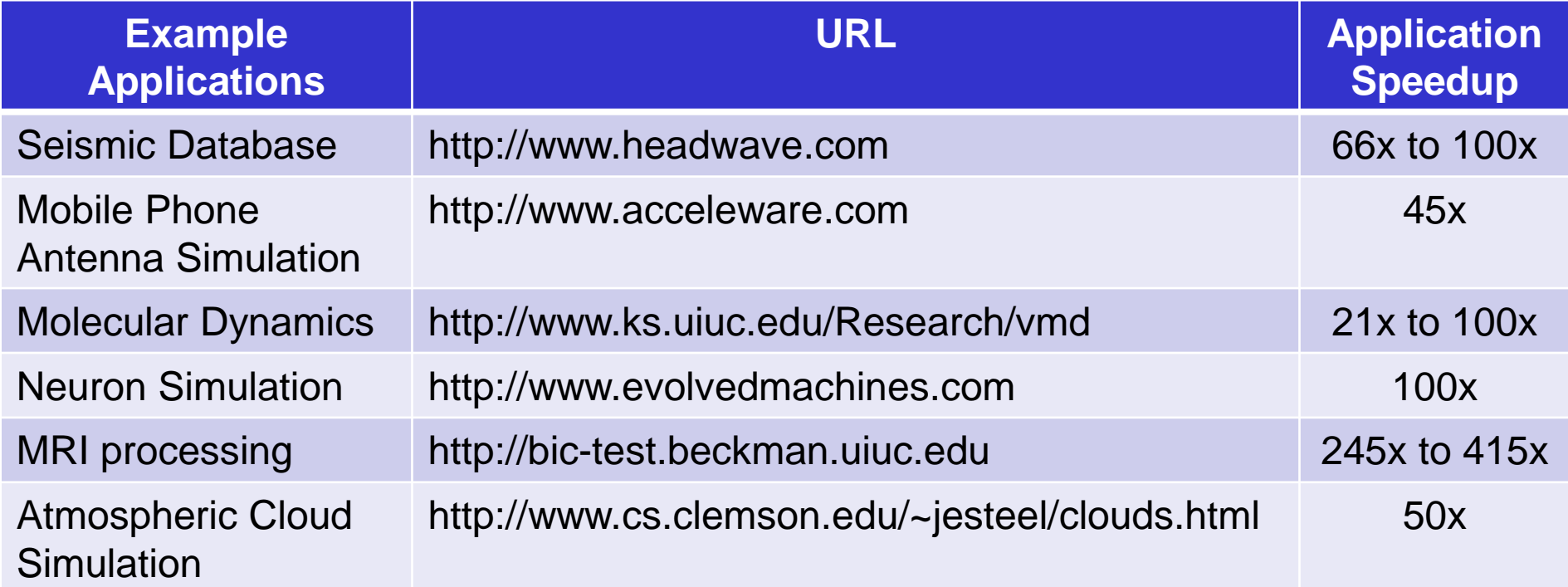

# **3 способа написать программу для GPU**

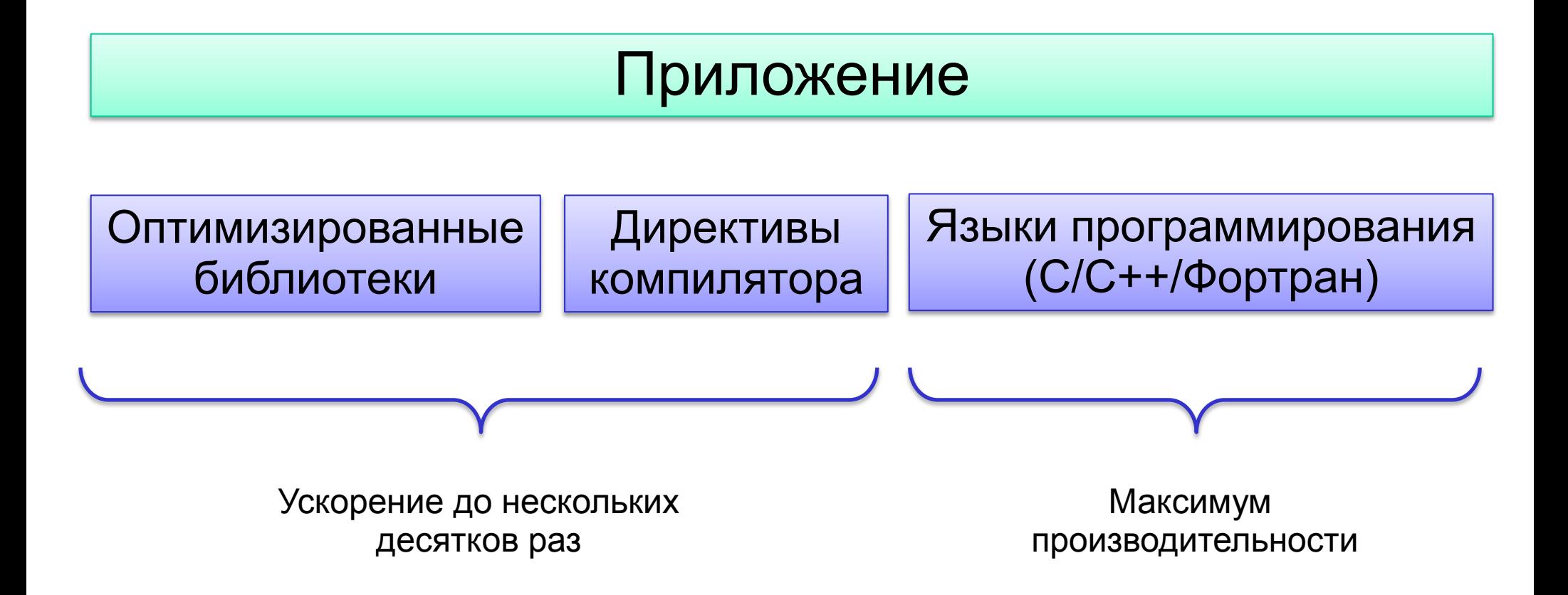

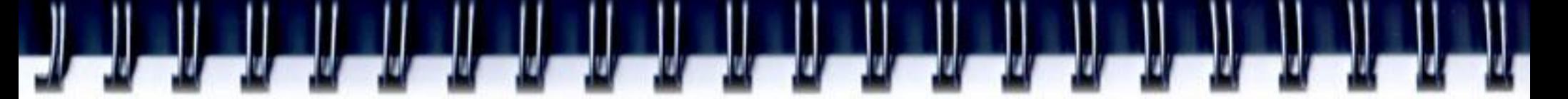

## **CUDA vs OpenCL**

#### • **CUDA**

- **Процессоры NVIDIA (решения Cray, HP, IBM, T-Platforms, NextIO…)**
- **Производительность**
- **Функциональность**
- **Удобство разработки**
- **Поддержка**
- **Учебные материалы и библиотеки**
- **OpenCL**
	- **Архитектура не фиксирована, требуется универсальность**
	- **Производительность не приоритетна**

## **CUDA - Compute Unified Device Architecture**

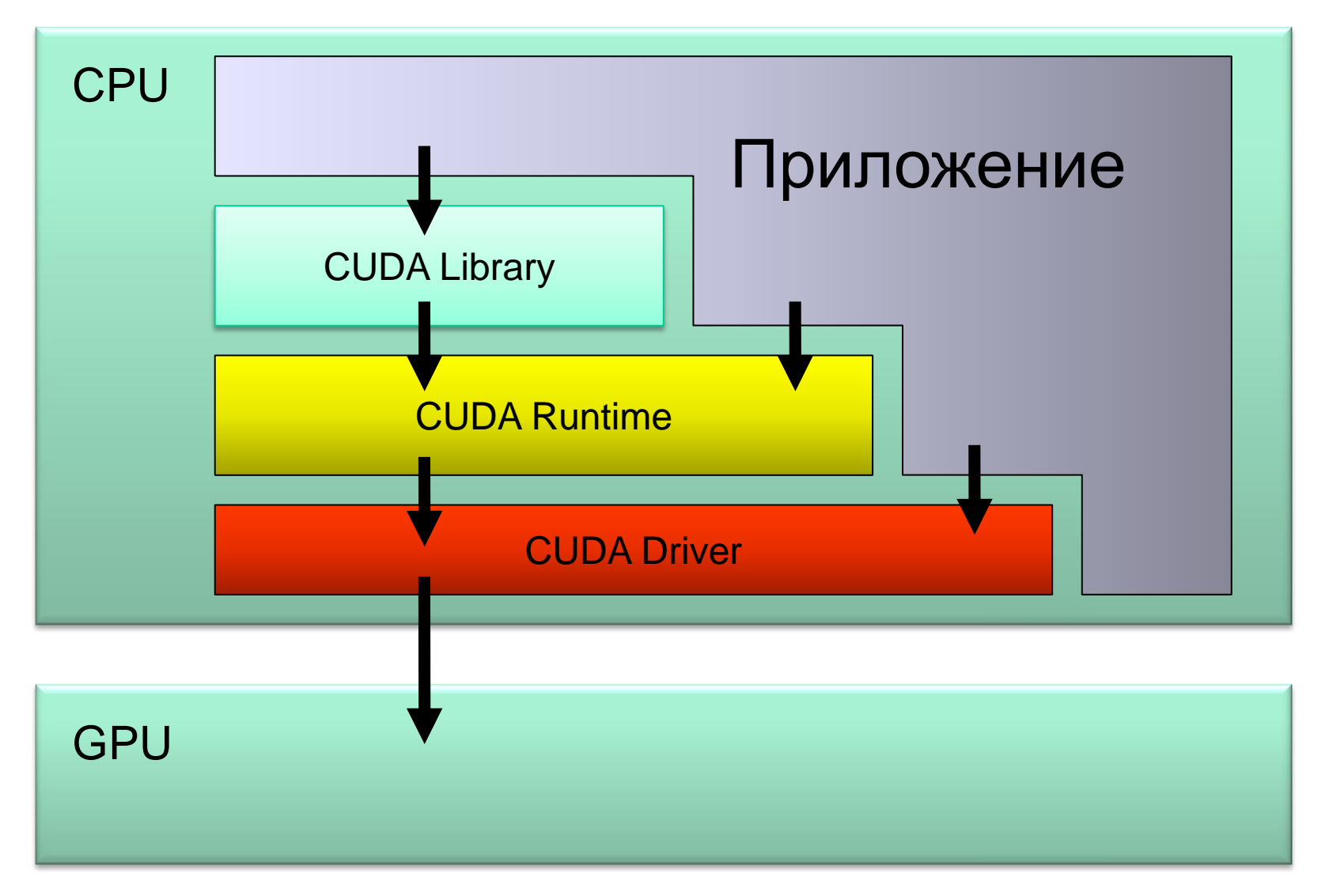

## **CUDA Roadmap**

- $\cdot$  CUDA 1.0  $-$  2007
- $\cdot$  CUDA 2.0  $-$  2008
- $\cdot$  CUDA 3.0  $-$  2009
- $\cdot$  CUDA 4.0  $-$  2011

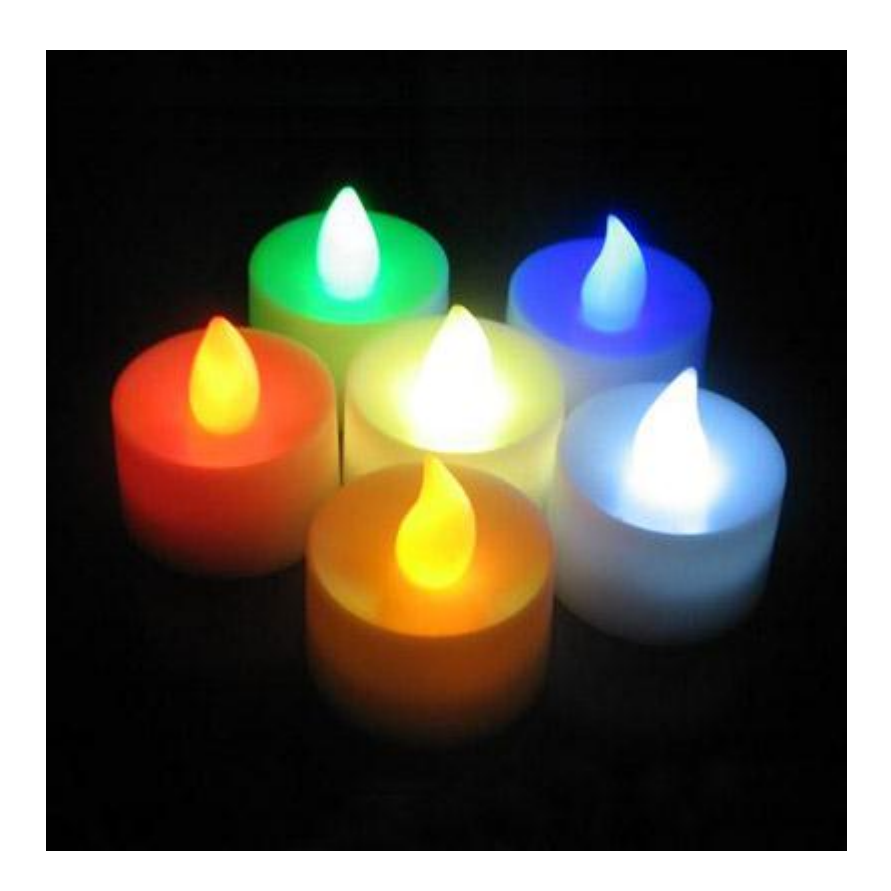

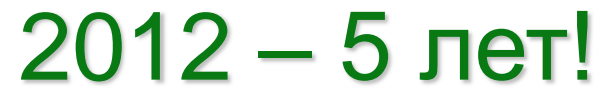

#### **Термины**

- **Поток** (Thread) единица исполнения потока команд
- **Потоковый блок** (Thread blok) группа связанных между собой потоков.
- **Варп** (Warp)— группа потоков внутри потокового блока, которая исполняется физически одновременно (32 потока)
- **Сеть** (Grid) набор блоков, который должен быть обработан прежде чем исполнение программы пойдет дальше.

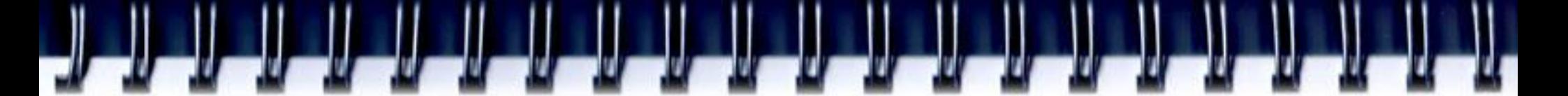

#### **Программная модель**

- GPU имеет свою память
- Программа в виде потоков выполняется на SP
- SP имеет доступ только к разделяемой памяти внутри своего SM и памяти GPU
- Синхронизация потоков возможна только внутри SM
- Исполнение организовано как сеть (GRID) потоковых блоков (thread block)
- Программа выполняемая потоком ядро (kernel)

#### **Запуск потоков**

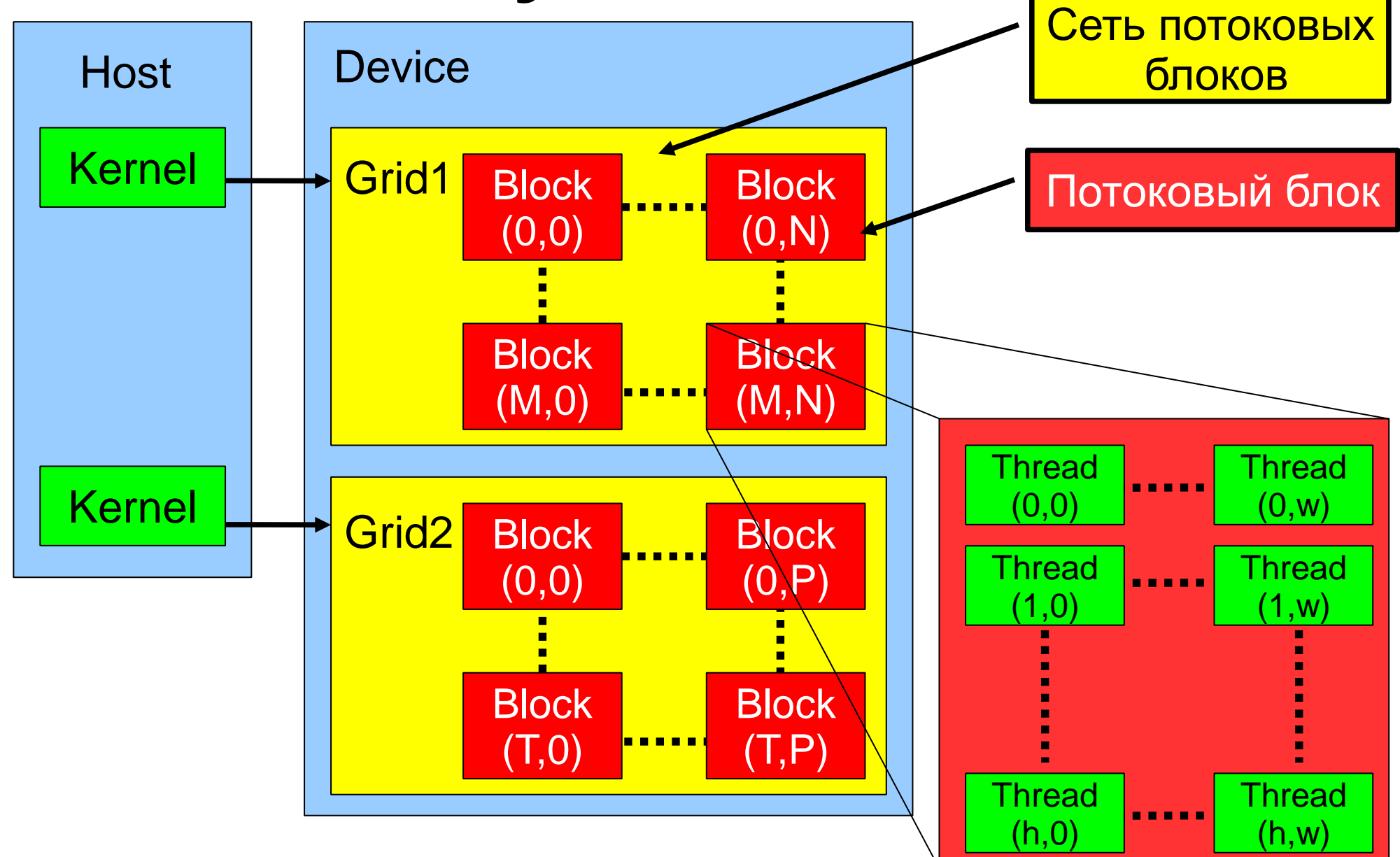

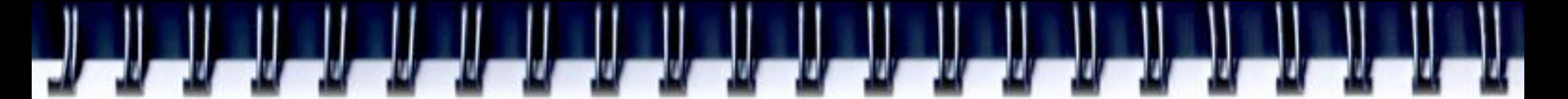

### **Потоковый блок**

- Каждый поток в блоке имеет свой идентификатор threadIdx
- Для удобства потоки могут отражаться на одномерную, двумерную, трехмерную сетку. При этом координаты потока задаются через (x,y,z)
- Размеры области отображения задаются при запуске ядра
- Количество потоков в блоке ≤ 512

## **Сеть потоковых блоков**

- Каждый блок в сети имеет свой идентификатор BlockIdx
- Для удобства блоки могут отражаться на одномерную, двумерную сетку. При этом координаты блок задаются через (x,y,z)
- Размеры области отображения задаются при запуске ядра

## **Пример**

- Пусть при запуске задана двумерная сеть из блоков размером HxW и каждый блок содержит MxK потоков
- Таким образом область моделирования разбивается на
	- H\*M потоков по вертикали
	- W\*K потоков по горизонтали
- координаты потока в пространстве
	- (blockID. $x^*M$  + threadID.x, blockID. $y^*K$  + threadID.y)

#### **Модель выполнения**

- Блоки выполняются на Stream Multiprocessor
	- Один блок только на одном SM
	- Последовательность исполнения блоков не определена
- Количество блоков на SM определяется количеством регистров, требуемых потоку и количеством разделяемой памяти на блок
- Исполняемый в текущий момент поток называется **активным блоком**

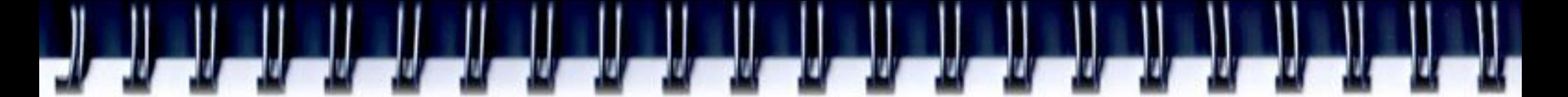

#### **Модель выполнения**

- Каждый активный блок разбивается на SIMD группы потоков — варпы (**warps**). Каждый ворп содержит одинаковое количество потоков. WarpSize = 32
- Планировщик потоков периодически передает управление от одного ворпа к другому
- Распределение потоков по ворпам всегда одинаковое

#### **Литература**

- [http://www.nvidia.com/object/cuda\\_home.ht](http://www.nvidia.com/object/cuda_home.html) [ml](http://www.nvidia.com/object/cuda_home.html)
- [http://steps3d.narod.ru/tutorials/cuda](http://steps3d.narod.ru/tutorials/cuda-tutorial.html)[tutorial.html](http://steps3d.narod.ru/tutorials/cuda-tutorial.html)

كالكالك الكالك الخ

 [http://steps3d.narod.ru/tutorials/cuda-2](http://steps3d.narod.ru/tutorials/cuda-2-tutorial.html) [tutorial.html](http://steps3d.narod.ru/tutorials/cuda-2-tutorial.html)